# **Hourglass Insights**

### *Hourglass Software LLC*

#### **Contact:**

**[support@hourglass-software.com](mailto:support@hourglass-software.com)**

**Subject line: Hourglass Insights**

#### **About**

Hourglass Insights is an Add-in for Microsoft Outlook. It uses Natural Language Processing Machine Learning to perform two operations on the text body of Outlook emails:

- 1) Determine the Sentiment of the email
- 2) Extracts the top two most important phrases in the email

these are determined, add the results in the add-in, so it is clear for the user to see what the "tone" of the email and is what it is about. For example, after analysis, add-in will show:

SENTIMENT: <POSITIVE/NEUTRAL/NEGATIVE>

KEY PHRASE 1: <some key part of the email>

KEY PHRASE 2: <a second key part of the email>

#### **Flow**

- 1. Install the Add-in through the Marketplace
- 2. Choose and complete subscription
- 3. When using Outlook, go to your email
- 4. Select "More Actions"
- 5. Select "Hourglass Insights"
- 6. See the NLP Analysis of the email

## **Screenshots**

Custom add-ins

You can install add-ins from a file or from a URL.  $+$  Add a custom add-in  $\sqrt{}$ 

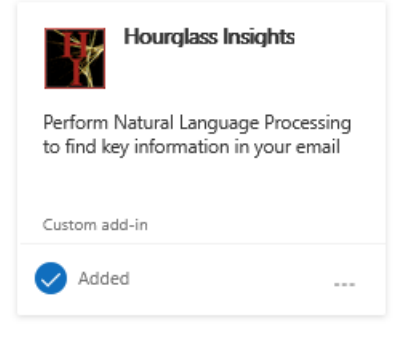